Auszug aus:

Klaus Marker, marker software, Handbuch zum Programmpaket COGPACK, Version 7.9, Heidelberg& Ladenburg, August 2007

# **5. Bisherige Auswertungen ———————————————————————————————————————————————————————————————————————————**

## **5.1 Klientel**

Beginnend in 1985 wurden die Übungsprogramme sukzessive konstruiert. Sie wurden zunächst Patienten der Tagesklinik des Zentralinstituts für Seelische Gesundheit Mannheim vorgegeben, später kamen Daten aus anderen Zentren, so u.a. aus der Neurologischen Klinik und der Psychiatrischen Klinik der Universität Heidelberg und dem Ulmer Rehabilitationskrankenhaus hinzu. Die Gruppe Nichtpatienten wurde gewonnen aus Klinikpersonal und Verwandten und Bekannten von Patienten. Wir berichten Vorauswertungen aus fortlaufenden Erhebungen.

Ein- bzw. Ausschlusskriterien für vorliegende Auswertungen, insbesondere für Normwerte

**———————————————————————————————————————————————————————————————————————————**  Alter 16-65 Jahre inclusive,

Freiwilligkeit der Teilnahme,

Zustimmung zur Speicherung im Umfang der Persondatenabfrage,

Zustimmung zur Speicherng ICD-Nr. statt Personenkennummer,

keine aktuelle Sucht, keine Minderbegabung, keine motorische oder

Sinnesbehinderung, die Tastaturbedienung/Bildschirmlesen deutlich erschwert,

keine hochakute Psychose, kein akutes Psychosyndrom zum Erhebungszeitpunkt,

keine psychiatrische Akutmedikation (Grenze <10 mg Haloperidol/die äquival.),

keine niederpotenten Neuroleptika oder Tranquilizer tagsüber,

Nur Erstläufe einer Person im betreffenden Übungsprogramm,

Nur Übungsläufe ohne adaptive Schaltung,

Für Normwertebildung: nur Werte aus permutierten Vorgabereihenfolgen.

Für die Normwertbildungen (s. cap. 5.8) wurden berücksichtigt (Stand 30.08.96):

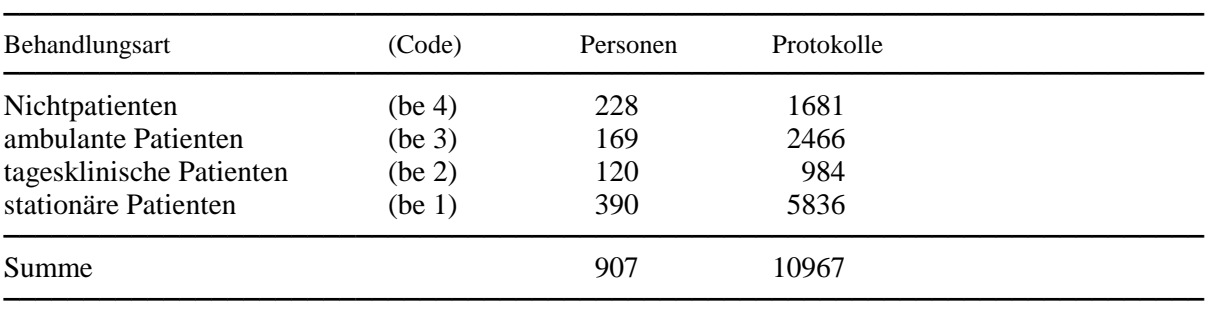

**———————————————————————————————————————————————————————————————————————————** 

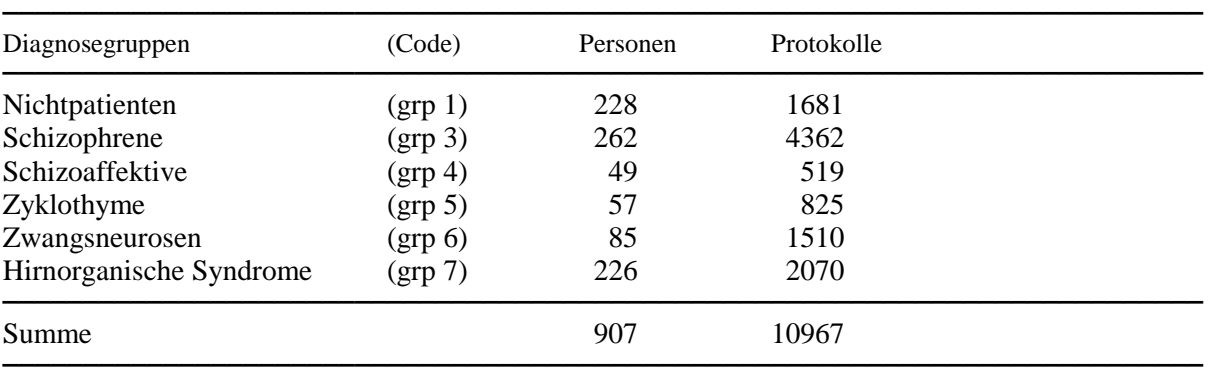

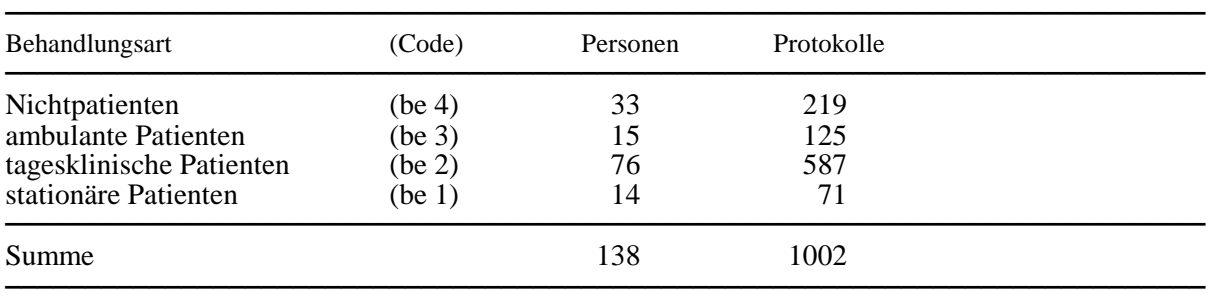

Die Auswertungen in den cap. 5.2 bis 5.7 berücksichtigen:

Hinsichtlich Geschlecht und Alter sind Patientengruppe und Nichtpatientengruppe vergleichbar, hinsichtlich Schulabschlüssen nur begrenzt: bei Patienten sind Abitursabschlüsse über- und Hochschulabschlüsse unterrepräsentiert. Ursache sind überwiegend krankheitsbedingt unabgeschlossene Studien. Ähnliches gilt für Hauptschulabschlüsse: bei Patienten wurde eine nachfolgende Lehre häufig krankheitsbedingt abgebrochen. Nichtpatienten mit Hauptschule ohne Lehre oder Abitur ohne Hochschulabschluss sind, was nahe liegt, nur in Ausbildungsjahrgängen vertreten.

#### Verteilung Substichproben versus Geschlecht

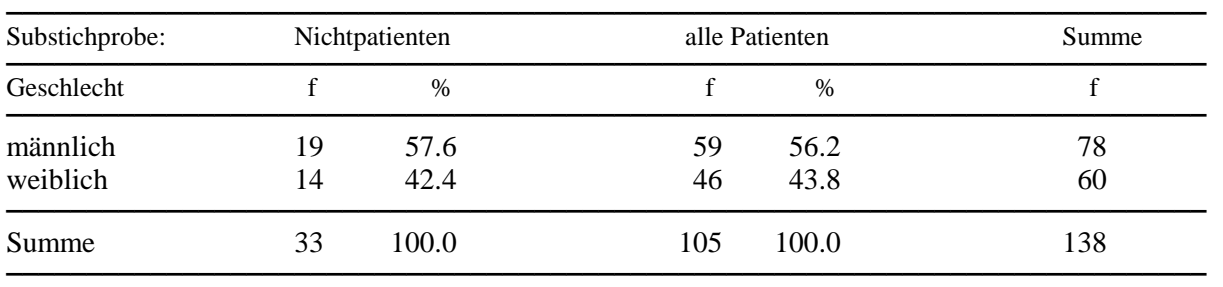

 $chi^2$  = 0.0196, df = 1, p = 0.8886

#### Altersvergleich der Substichproben

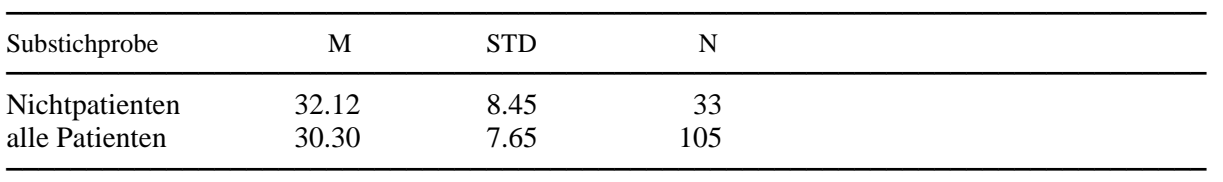

 $F= 1.2200$ , df1= 32, df2= 104, p= 0.2250

t (homVar)= 1.1655, df= 136, p= 0.2480

t (heteVar) = 1.1063, df = 68, p = 0.2744

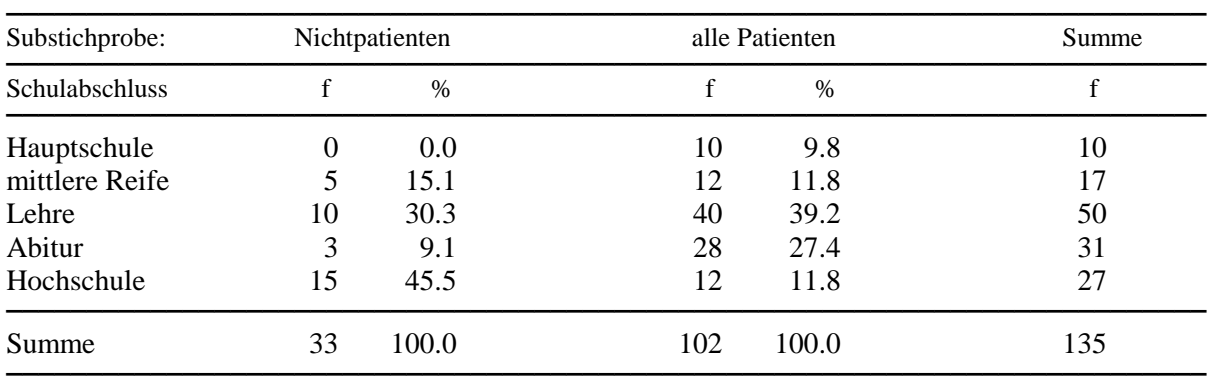

#### Verteilung Substichproben versus Schulabschluss

Fehlende Angaben bei 3 Pt. chi²=21.807, df=4, p=0.0002

## **5.2 Akzeptanz**

Im genannten Zeitraum fanden wir nur 2 Totalverweigerungen bei Patienten. Teilverweigerungen gab es in zweifachem Sinne: Zum einen wurden Teilangaben zur Person wie Name, Diagnose, Ausbildung nicht zur Speicherung freigegeben. Zum anderen baten Probanden gelegentlich darum, eine voreingestellte Serie von Übungen vorzeitig abzubrechen, weil ihre Konzentration zu eingeschränkt sei. Dies wurde immer akzeptiert, allerdings mit unerwünschten Folgen: die Patientenmittel wurden tendenziell besser, da leistungsfähigere Probanden die Serien durchhielten.

Eine gewisse Anfangsscheu bei manchen beinhaltete vor allem Ängste, mit dem Computer nicht zurechtzukommen, sich dadurch oder durch schlechte Leistungen zu blamieren. Zu unserem eigenen Erstaunen trafen wir fast nie auf paranoid gefärbte Einstellungen zu Computer oder Datenspeicherung, obwohl Persondaten inclusive Zustimmung zur Speicherung als erstes erfragt werden.

Nachfragen gab es bei Persondatenaufnahme zur Weitergabe: was mit Krankenakte gemeint sei, wer diese einsehen könne, wer weiterbehandelnde Ärzte seien. Gelegentlich wurde die Zusicherung erbeten, nur der Referent solle Einzeldaten einsehen. Das Angebot einer schriftlichen Zusicherung wurde bis auf zwei Ausnahmen als "nicht nötig" ausgeschlagen. Etwa 2/3 der tagesklinischen Patienten stimmten vor Übungsdurchführung der Ergebnisweitergabe mit Namen in die Hausakte zu.

Insgesamt war die Akzeptanz recht hoch, z.T. zum Ausdruck kommend im Wunsch, ausgewählte Übungen wiederholt durchzuführen, abgebrochene Serien später fortzusetzen, ausgedruckte Reports mitzunehmen, aber auch in Kommentaren, die den Trainingssinn oder das Interesse an einzelnen Übungen reflektierten.

Akzeptanzfördernd erschien einleitendes Zeigen von Tastatur und Maus, klare Darbietung, deutliches feedback, einfache Eingabeanforderung, Auswahl der Übungen durch Klient selbst. Serienweise schlechtes Abschneiden führte nicht selten zum Abbruch, gelegentliches schlechtes Abschneiden eher zu Ansporn. Umständliche Eingaben werden kritisiert, wenn die Aufgabenzahl hoch oder der Proband Tastatur-unkundig ist. Monotonere Aufgabenfolgen erschienen eher von eingeschränkten, kompliziertere eher von leistungsfähigeren Probanden bevorzugt. Lange Serien gleichförmiger Aufgaben waren selten angenehm, subjektiv bedeutsamer erschien jedoch weniger die Aufgabenzahl als die Dauer der Übung. In der Erprobung wurden deshalb mehrfach Übungen gekürzt. Stärkere Übungsmotivation fand sich unmittelbar vor Berufsausbildungen, Arbeitswiederaufnahmen und real-life-Testsituationen wie z.B. solchen zur Wiedererlangung des Führerscheins, vor allem dann, wenn sich Patienten ihrer Leistungsfähigkeit noch nicht sicher waren. Vergleichswerte wurden immer mit Interesse studiert.

### **5.3 Gwerte-Korrelationen**

Statistische Zusammenhänge zwischen Gwerten verschiedener Übungsprogramme untereinander zeigt die Tabelle in Datei KORRELAT.INF, Sie gibt erste Hinweise für eine Profilauswertung: bei den in die Tabelle aufgenommenen Übungen finden sich prägnante Zusammenhänge

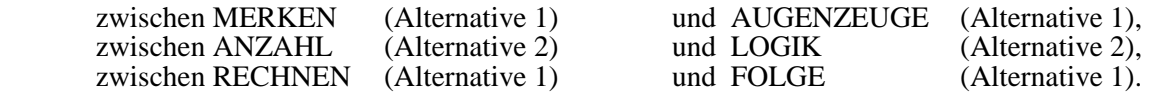

Darüberhinaus bislang gefundene Zusammenhänge sind nicht mehr hoch, auch wenn ein höheres N gelegentlich eine Signifikanzgrenze unterschreitet. Viele gefundene Korrelationen geringer Ausprägung reflektieren einerseits geforderte Reaktionsschnelligkeit, andererseits ähnliches Material, gelegentlich auch beides zusammen (z.B. REAKTION und SUCHEN).

Hinweise zur Interpretation der Tabelle KORRELAT.INF:

Es wurden Pearson-Produkt-Moment-Korrelationen gerechnet. Der absolute Betrag ist zu deuten unter Anzahl Wertepaare (n) und Zufallswahrscheinlichkeit (p). Negative Korrelationen sind meist skalierungsbedingt: bei einem Teil der Gwerte entsprechen niedrige Werte hoher Leistung, z.B. Reaktionszeiten, bei anderen hohe Werte, z.B. Summe Pluspunkte, s. cap. 2.1 oder Datei GWERT.INF.

### **5.4 Gwerte und Persondaten**

Ausgewertet sind Zusammenhänge zwischen Gwerten und den Persondaten: Alter, Geschlecht, schulische Vorbildung. Wir beschränken uns hier auf das Übungsprogramm AUGENZEUGE. In der Tabelle ist Gwert der Gesamtwert (Richtige in %), GW1 der Wert für die erste, GW2 für die zweite "Halbzeit", genauer: Aufgabenhälfte, Alter das Alter der Probanden, Geschl deren Geschlecht codiert mit 1=männlich, 2=weiblich, Schul deren Schulabschlüsse codiert wie bei den Personfragen im Programm von 0=kein Hauptschulabschluss bis 5=Hochschulabschluss, r der Korrelationskoeffizient und p dessen Zufallswahrscheinlichkeit.

| Variable        |                              | GW1          | GW <sub>2</sub> | Alter           | Geschl          | Schul        |
|-----------------|------------------------------|--------------|-----------------|-----------------|-----------------|--------------|
| Gwert r         | $\, {\bf p}$                 | .89<br>.0001 | .86<br>.0001    | $-.40$<br>.0245 | $-.06$<br>.6891 | .06<br>.6819 |
| GW1             | $\mathbf{r}$<br>p            |              | .53<br>.0064    | $-.26$<br>.1079 | $-.22$<br>.1679 | .02<br>.9003 |
| GW <sub>2</sub> | $\mathbf{r}$<br>$\, {\bf p}$ |              |                 | $-.44$<br>.0153 | .13<br>.5724    | .11<br>.5085 |
| Alter           | $\mathbf{r}$<br>p            |              |                 |                 | .03<br>.8114    | .33<br>.0481 |
| Geschl r        | p                            |              |                 |                 |                 | .07<br>.6799 |

Korrelationen für Übungsprogramm AUGENZEUGE (N=43)

Wir entnehmen der Tabelle: der Gwert korreliert nicht bedeutsam mit Geschlecht und Schulbildung, wohl aber mit dem Alter: ausnahmsweise finden wir hier eine auf dem 5%-Niveau signifikante Alterskorrelation (-.40), d.h. in höherem Alter ist etwas geringere Leistung zu erwarten. Die Alterskorrelation ist höher für GW2, die zweite Aufgabenhälfte, in der Interferenzen eine größere Rolle spielen.

In obiger Tabelle hervorgehobene Werte wurden für die meisten Übungsprogramme gerechnet, Gesamttendenz war:

Es zeigen sich kaum Geschlechts- und nur seltene und geringe Alterskorrelationen. Somit erscheint alters- und geschlechtsübergreifende Auswertung jedenfalls bei einem Kollektiv 16-64-Jähriger erlaubt. Für Persondaten-Korrelationen wurden allerdings Patienten und Nichtpatienten zusammengefasst, Patienten waren in der Überzahl. Bei homogenerer Stichprobe sind Altersunterschiede denkbar, die hier durch Varianz aus Psychopathologie verdeckt sein könnten.

### **5.5 Gwerte und andere Kennwerte**

Zur Überprüfung der Gwertbildung wurden Korrelationen Gwert mit reineren Leistungskennwerten dann gerechnet, wenn der Gwert des Übungsprogramms mehrere Leistungsaspekte kombiniert, so insbesondere mit:

- NR Anzahl richtiger Lösungen pro Lauf ohne Berücksichtigung der Lösungsdauer.
- TS Durchschnittl. Lösungsdauer pro Aufgabe in sec ohne Berücksichtigung der Richtigkeit.

Dies betrifft vor allem jene Übungsprogramme, die Gwerte als "Summe der Pluspunkte" unter Verrechnung von Richtigkeit und Lösungsdauer oder als fehlerkorrigierte Durchschnittszeitwerte bilden. Dabei erschienen jetzige Gwertbildungen brauchbar. Beispielhaft stellen wir an Übung VERGLEICHE dar wie hoch statistisch gesehen der Genauigkeits- und Schnelligkeitsanteil am Gwert ist. In der Tabelle meint TS Zeit/Aufgabe in sec, Gwert den Gesamtwert (Zeit/Aufgabe, 20 Strafsec pro Fehler eingerechnet), NR Anzahl richtiger Lösungen, Alt Alter der Probanden, Geschl deren Geschlecht (Code 1=männlich, 2=weiblich), r Korrelationskoeffizient, p dessen Zufallswahrscheinlichkeit.

| Variable  |                   | <b>TS</b>    | <b>NR</b>       | Alter         | Geschl          |  |
|-----------|-------------------|--------------|-----------------|---------------|-----------------|--|
| Gwert r   | p                 | .38<br>.0055 | $-.84$<br>.0000 | .00.<br>.9474 | $-.03$<br>.7664 |  |
| <b>TS</b> | $\mathbf{r}$<br>p |              | .19<br>.0842    | .11<br>.2939  | $-.10$<br>.6636 |  |
| <b>NR</b> | r<br>p            |              |                 | .06<br>.5740  | $-.03$<br>.7864 |  |
| Alter     | $\mathbf{r}$<br>p |              |                 |               | $-14$<br>.1718  |  |

Kennwertekorrelationen für Übungsprogramm VERGLEICHE a (N= 95)

Wir entnehmen der Tabelle: Geschlecht und Alter korrelieren mit keinem der Werte. Gesamtwert Gwert ist mehr durch richtige Lösungen NR als durch die Schnelligkeit TS bestimmt, was bei Programmkonstruktion erwünscht schien und zur relativ hohen Strafsecbemessung führte. Im gesamten Kollektiv scheinen Schnelligkeits- und Genauigkeitsstrategien nicht regelhaft zusammenzuhängen.

# **5.6 Übungsfortschritte in Halbzeitwerten**

Übungsprogramme rechnen Halbzeitwerte, das sind Werte, die wie Gesamtwerte (cap 2.1) jedoch gesondert für die 1. und 2. Hälfte der Aufgaben*anzahl* eines Übungslaufs (GW1, GW2) berechnet werden. Insofern ist die Bezeichnung Halb*zeit* nur für AKKORD und AUSKUNFT korrekt. Manche Übungen rechnen noch die Fehlerzahl der 1. Hälfte NF1 (die Fehlerzahl der 2. Hälfte lässt sich errechnen als Gesamtfehlerzahl NF -NF1) oder protokollieren Durchschnittsbearbeitungszeiten etc. für beide Hälften, Einzelheiten in LEG-D.DBF. Versionsabhängige Abweichungen sind möglich. Von Halbzeitwertvergleichen werden Antworten zu folgenden Fragen erwartet:

- a) wächst Performanz durch Training mit COGPACK statistisch signifikant und in praktisch relevantem Ausmaß bereits in kurzen Trainingseinheiten?
- b) Unter welchen Bedingungen (Aufgabenart, Schwierigkeit, Zeitdruck, Stress, Personvariablen) ist mit einer Zunahme kognitiver Dysfunktionen zu rechnen?

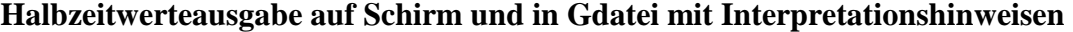

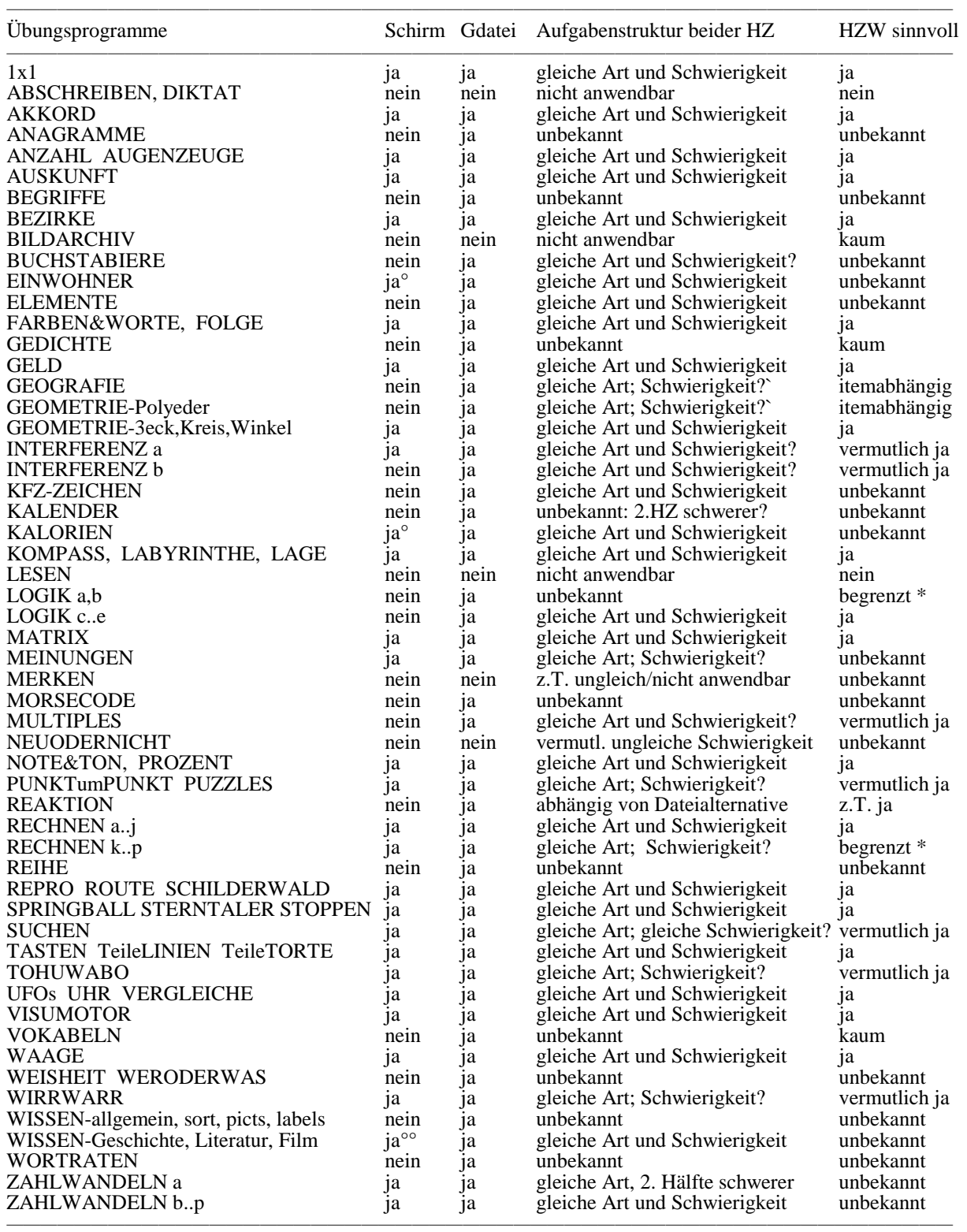

\* "begrenzt" meint: nur unter Hinzunahme von Norm- bzw. Durchschnittswerten interpretierbar.

° nur, wenn Option "freiwilliges Wiederholen" nicht eingeschaltet ist.

°° nur, wenn Option "freiwilliges Wiederholen" nicht eingeschaltet ist und "Welches Jahr?" grfragt wird.

Halbzeitwerte sind meist Werte von Aufgabenhälften, die Zeit dient nur bei den Übungen *Akkord* und *Auskunft* als Halbierungsvariable. Ob Halbzeitvergleiche sinnvoll sind, hängt von Aufgabenart und Schwierigkeit ab, aber auch davon, ob die Aufgabengestaltung kurzfristigen Lerntransfer zulässt. Wir beschränken uns hier auf tabellarische Beispiele: RECHNEN Alternative a mit gewohnten, wenig stressigen Aufgaben und AUGENZEUGE, das schnelles Erfassen vieler gleichzeitiger Reize und Kurzzeitgedächtnis fordert.

Folgende Tabellen zeigen: alle Patienten legen im Mittel bei Übung RECHNEN in der zweiten Halbzeit zu. Auch Schizophrene tun dies, sie haben mit 18.7 den zweithöchsten Punktzuwachs nach Neurosen/Persönlichkeitsstörungen (27.7), allerdings auch mit diesen die niedrigsten Ausgangswerte. 18.7 Punkte entspricht einer rasch gelösten Aufgabe. Weitere Analysen zeigen: sowohl die Fehlerzahl geht von 3.1 auf 2.6 zurück, aber auch die Bearbeitungszeit TS sinkt von 16.5 auf 14.1 sec/Aufgabe. Der theoretisch maximale Halbzeitpunktwert wäre bei 0 Fehlern in 20 Aufgaben und 0 sec Bearbeitungszeit/Aufgabe=  $20*20 + 100/2$  Startkapital = 450. Tatsächlich erreichte Maxima waren GW1= 431.3 und GW2= 437.1 Hinweis: hier wurde noch *Summe Pluspunkte* gerechnet, das in neueren Versionen durch *Pluspunkte pro Aufgabe* abgelöst worden ist. Gruppendurchschnitte TS liegen zwischen 8.6 und 15.2 sec/Aufgabe. Wie bei vielen anderen Übungen zeigt sich: Nichtpatienten starten bereits in der 1. Halbzeit mit voller Kraft, können deshalb in der 2. Halbzeit nur geringfügig hinzugewinnen. Patienten mindern in der 2. Halbzeit ihren Abstand zu Nichtpatienten.

Halbzeiten alle Patienten RECHNEN a Halbzeiten  $H$ 

| Variable        | М        | <b>STD</b> | Variable        | M         | <b>STD</b> |
|-----------------|----------|------------|-----------------|-----------|------------|
| GW <sub>1</sub> | 326.4257 | 70.8907    | GW <sub>1</sub> | 370.9895  | 51.6900    |
| GW <sub>2</sub> | 345.8454 | 59.8802    | GW2             | 380.2045  | 51.1650    |
| $GW1 - GW2$     | -19.4197 | 44.2203    | $GW1 - GW2$     | $-9.2150$ | 49.2110    |

 $N= 49$ ,  $t(abh)= 3.0741$ ,  $df= 48$ ,  $p=.0160$   $N= 12$ ,  $t(abh)= 0.6487$ ,  $df= 11$ ,  $p=.5357$ 

| Variable        | М          | STD.    | Variable        | М          | <b>STD</b> |  |
|-----------------|------------|---------|-----------------|------------|------------|--|
| GW <sub>1</sub> | 322,0321   | 64.4108 | GW <sub>1</sub> | 347.1651   | 48.7368    |  |
| GW2             | 340.7000   | 64.9288 | GW2             | 359.2736   | 56.8907    |  |
| $GW1 - GW2$     | $-18.6679$ | 38.3087 | $GW1 - GW2$     | $-12.1085$ | 49.4493    |  |

 $N= 24$ , t(abh)= 2.3873, df= 23, p= .0441  $N= 13$ , t(abh)= 0.8829, df= 12, p= .6014

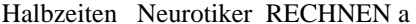

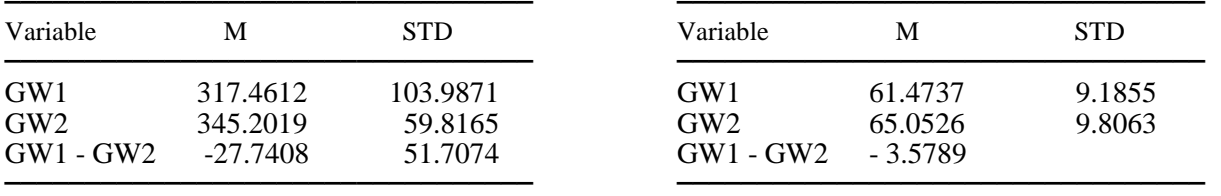

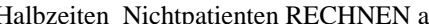

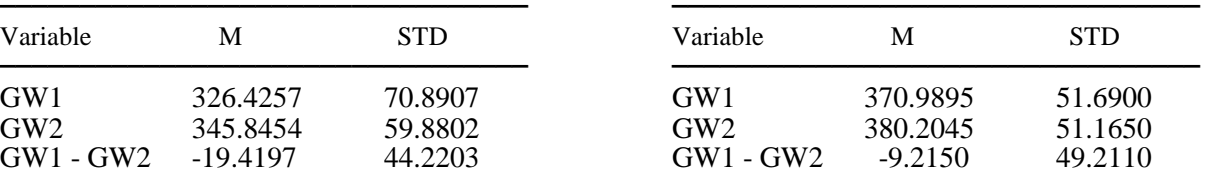

Halbzeiten Schizophrene RECHNEN a Halbzeiten Zyklothyme RECHNEN a

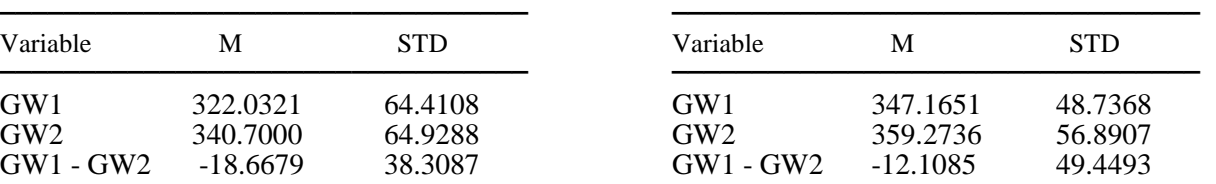

Halbzeiten Schizophrene AUGENZEUGE a

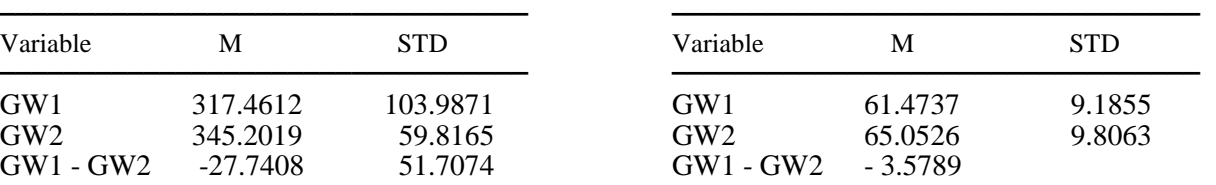

 $N= 12$ ,  $t(abh)= 1.8585$ ,  $df= 11$ ,  $p=.1043$   $N= 19$ ,  $t(abh)= 1.7040$ ,  $df= 18$ ,  $p=.1178$ 

Tabellen zum Programm AUGENZEUGE zeigen: alle Patienten zusammengenommen legen im Schnitt signifikant von der 1. zur 2. Halbzeit zu (Tab. unten links), Schizophrene für sich genommen jedoch deutlich weniger und nicht signifikant (Tab. oben rechts), Nichtpatienten ebenfalls gering und nichtsignifikant (Tab. unten rechts), allerdings von wesentlich höherem Ausgangsniveau aus. Offen bleibt, ob hier Signifikanzen vielleicht nur aufgrund kleiner Anzahlen verfehlt wurden.

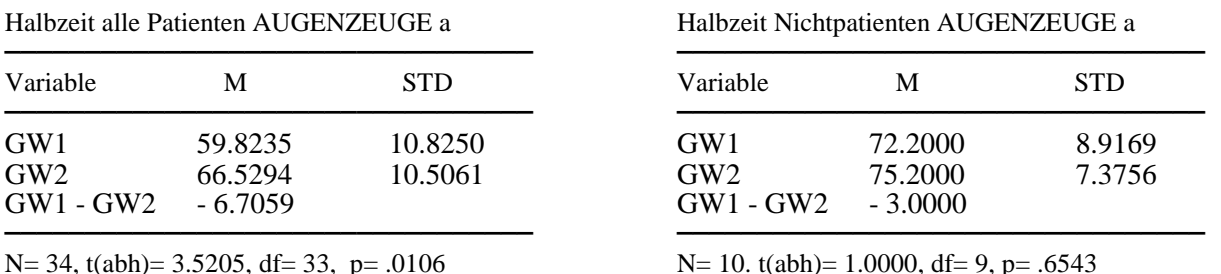

Viele Übungen mit gleichartigen und gleichschweren Aufgaben in beiden Hälften zeigen wie die referierten Lerngewinne zumindest in der Nähe der 5%-Signifikanzgrenze für alle Patienten zusammen. Bei Nichtpatienten ist der Lerngewinn meist geringer, da diese bereits konzentriert starten und so nicht mehr viel Zugewinnspielraum bleibt. Der Lerngewinn ist bei Schizophrenen häufig geringer als bei anderen Patienten, wobei Diagnose offenbar mit dem Übungsmaterial interagiert.

### **5.7 Prognostische Validität**

Für arbeitsrehabilitative Zielsetzungen standen der Mannheimer Tagesklinik neben Arbeitstherapiegruppen im eigenen Haus und Vermittlung in arbeitstherapeutische Werkstätten folgende Einrichtungen zur Verfügung:

halbtägige Arbeitsversuche in Firmen und Behörden, befristet auf wenige Wochen, nur Taschengeld, noch während der Tagesklinikbehandlung möglich.

Rehabilitationsarbeitsplätze: 6-12 Monate Dauer, reguläres Arbeitsverhältnis mit Hilfestellung, Bezahlung, erst nach Entlassung möglich.

Unabhängig von Übungen in COGPACK wurde Protokoll über arbeitsrehabilitative Maßnahmen geführt und dabei zur Codierung der Betreuerbeurteilung der Code "AVz" verwendet, der unten in zusammengefasster Form berichtet wird.

Verteilung der Probanden nach Grad und Art des Arbeitsprobengelingens

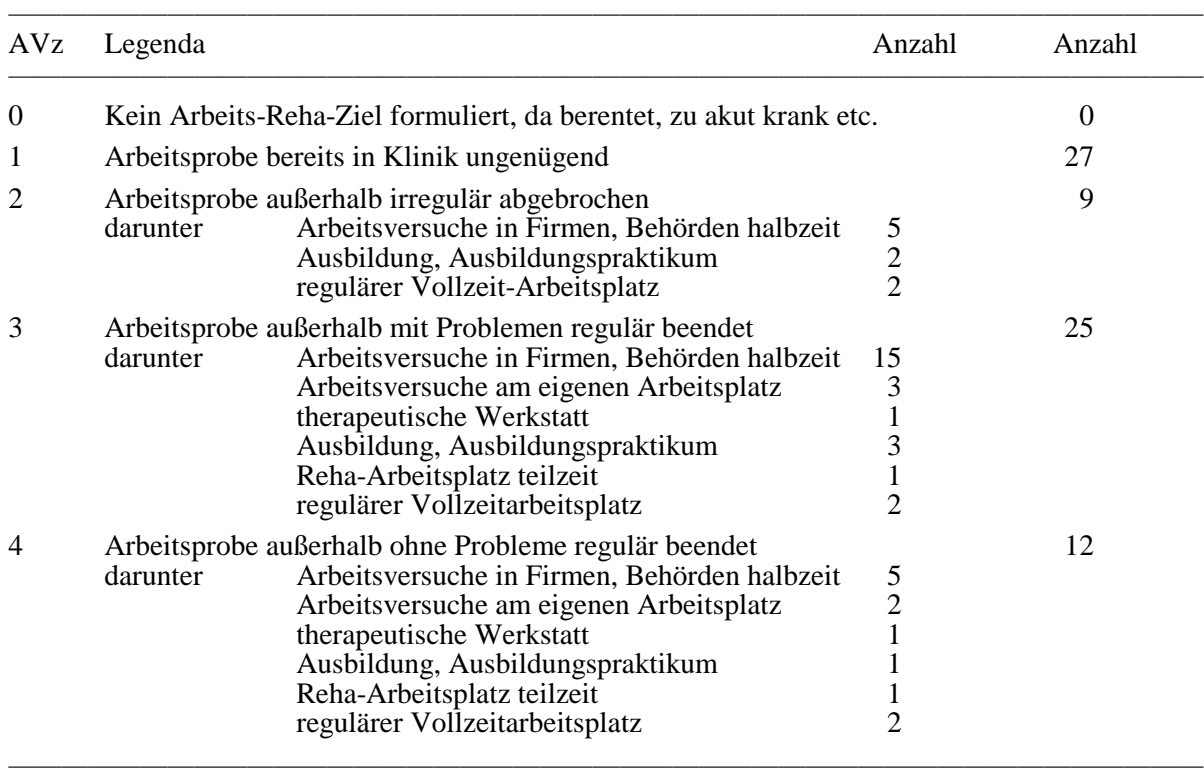

Für die Untersuchung zum Zusammenhang zwischen Leistungen in COGPACK und Leistungen in Arbeitsproben wurden nur Patienten aufgenommen, die

- mit AVz-Code>0, d.h. die für sich Arbeitsrehaziele formuliert und vorgetragen hatten

- die Kriterien aus cap. 5.1 erfüllten

- die längstens 4 Wochen alte Protokolle in einem der folgenden Übungsprogramme vorlagen: AUGENZEUGE a, VERGLEICHE a, RECHNEN a, REAKTION a, STOPPEN d, SUCHEN c.

Hinweis: die nachgestellten Kleinbuchstaben bezeichnen die Übalternativen der aktuellen Version.

Gründe für die Auswahl der Übungsprogramme waren: VERGLEICHE korrelierte in Voruntersuchungen mit vielen anderen Leistungsparametern und erschien als schnelles allround-Verfahren, das sowohl Leistungsgüte wie Leistungsschnelligkeit beinhaltet. Viele der Arbeitsversuche fanden im Büro- und Verkaufsbereich statt, wo auch Grundrechnen verlangt wurde. Vom Programm AUGENZEUGE wurde erwartet, es könne schnelle Orientierung in einer neuen komplexen Situation und schnelles Einstellen auf neue Anforderungen messen und damit auch Hineinfinden in eine neue Arbeitssituation vorhersagen. Reaktionszeiten erschienen als Prognostika für kurzfristige (Zahn & Carpenter 1978) wie langfristige (Cancro, Sutton, Kerr & Sugerman 1971) Verläufe mit Korrelationen um .5 brauchbar, wenn dort auch nicht speziell auf Arbeitsproben abgehoben wurde.

Deutliche Korrelationen mit dem Gelingen von Arbeitsproben zeigen die Gwerte der Übungen VERGLEICHE, RECHNEN, AUGENZEUGE, REAKTION in nachfolgender Tabelle. Kein signifikanter Zusammenhang mit dem Gwert der Übung findet sich bei STOPPEN, SUCHEN. Ein binär codierte Index AVx, der AVz 1 und 2 zu 0 und AVz 3 und 4 zu 1 zusammenfasst, erbringt über den punktbiserialen Koeffizienten statistisch nahezu identische Ergebnisse.

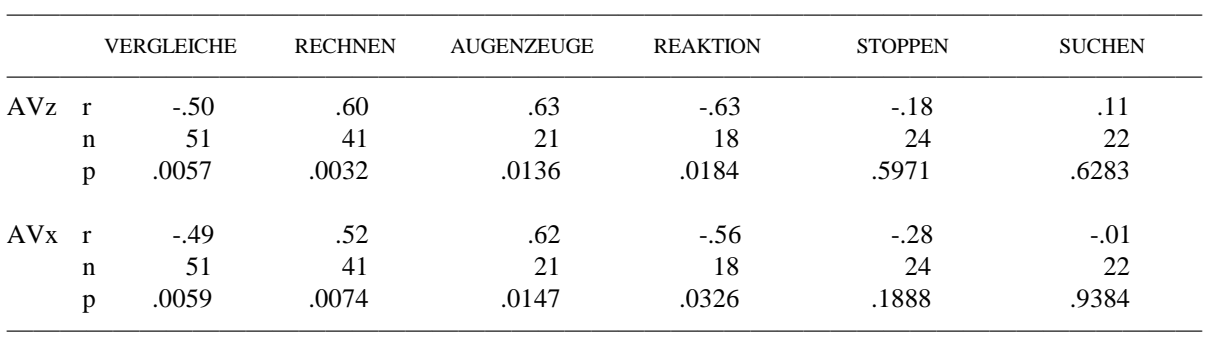

Korrelationen von Übungsgesamtwerten mit Arbeitsprobenindizes

Varianzanalysen bestätigen die Korrelationskoeffizienten. Sie zeigen auch bei SUCHEN die AVz-Codes 1 und 2 stark unterbesetzt, eine Entscheidung über den prognostischen Wert dieses Programms ist deshalb noch nicht zu treffen. Für AUGENZEUGE, REAKTION und STOPPEN wäre ein höheres N wünschenswert, STOPPEN dürfte jedoch auch dadurch kaum an prognostischem Wert gewinnen. Wir geben nur Varianzanalysen zu VERGLEICHE und RECHNEN wieder, AVz-Code 1 und 2 werden dabei wegen der kleinen Zahlen zu einer Gruppe zusammengefasst. Wir sehen für VERGLEICHE und RECHNEN hochsignifikante Verteilungsunterschiede der Gwerte in den AVz-Gruppen.

| Arbeitsprobe               | (AVz)        | М      | <b>STD</b> | N  |
|----------------------------|--------------|--------|------------|----|
| nicht gelungen             | $(1$ oder 2) | 5.7849 | 1.6111     | 30 |
| mit Problemen gelungen (3) |              | 4.0932 | 2.0571     | 16 |
| ohne Probleme gelungen (4) |              | 2.9733 | 0.9220     |    |

Gwert der Übung VERGLEICHE in den oben definierten Stichproben

ANOVA

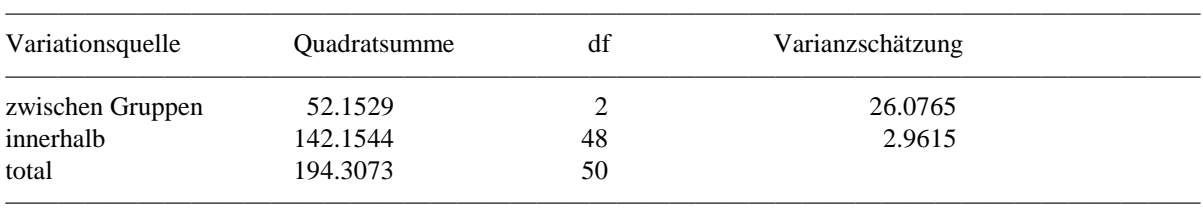

 $F= 8.8050$ ,  $p= .0008$ 

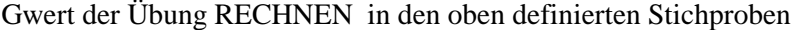

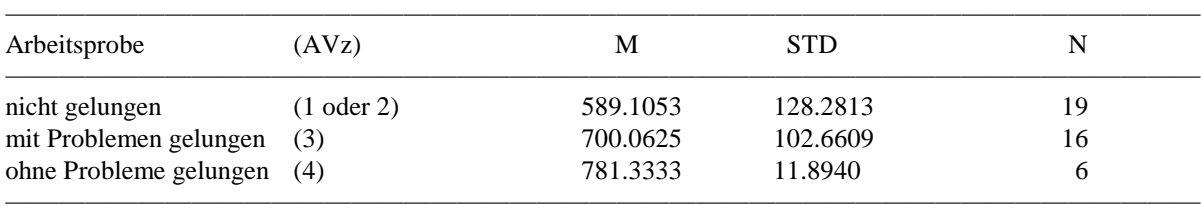

#### ANOVA

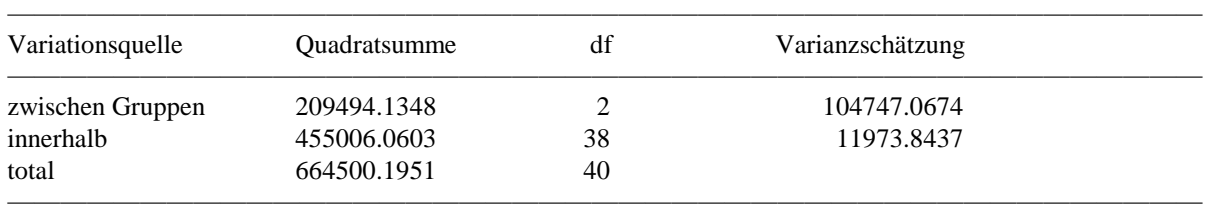

F= 8.7480, p= .0010

Fazit: Als Hilfe für Arbeitsprobentiming scheiden SUCHEN und STOPPEN zunächst aus. Heranziehbar erscheinen AUGENZEUGE, REAKTION, RECHNEN, VERGLEICHE, wobei die beiden letzteren durch mehr Daten gestützt sind.

Wir betrachten die Werteverteilungen auf nachfolgender Abbildung zunächst für jedes Programm gesondert, um ein Rationale für Grenzwerte bei der Prognose des Gelingens von Arbeitsproben zu entwickeln. Es gibt jeweils einen Überschneidungsbereich der Werte misslungener und gelungener Arbeitsproben. Die genauen Werte ergeben sich manchmal erst bei höherer Auflösung als es eine Abbildung auf Din A4 zeigen kann.

| VERGLEICHE<br>Gwert f f f f                                                                                                    |                  |                                                                                                    |                   | RECHNEN<br>Gwert f f                                                                                                    |                                                                                             |                                                                      |                                                                                                    |                | AUGENZEUGE<br>f f Gwert f f f f                                                                                                    |                            |                                                                                          |                             | REAKTION<br>Gwert f f                                                                                                    |                                      |                   | f f                                              |                         |
|----------------------------------------------------------------------------------------------------|------------------|----------------------------------------------------------------------------------------------------|-------------------|----------------------------------------------------------------------------------------------------|---------------------------------------------------------------------------------------------|----------------------------------------------------------------------|----------------------------------------------------------------------------------------------------|----------------|----------------------------------------------------------------------------------------------------|----------------------------|------------------------------------------------------------------------------------------|-----------------------------|----------------------------------------------------------------------------------------------------|--------------------------------------|-------------------|--------------------------------------------------|-------------------------|
| 9.3<br>9.1<br>$\mathbf{1}$<br>8.8<br>8.6<br>8.4<br>8.2<br>7.9<br>7.7<br>$\mathbf 1$<br>7.5<br>2 <sub>1</sub><br>7.2<br>$\mathbf 1$<br>2 <sub>1</sub><br>7.0<br>6.8<br>$\mathbf 1$<br>3 <sub>1</sub><br>6.5<br>6.3<br>11<br>6.1<br>5.9<br>5.6<br>5.4<br>$\mathbf{1}$<br>5.2<br>$\mathbf{1}$<br>4.9<br>11<br>$4.7$<br>$\mathbf{1}$<br>4.5<br>$\mathbf 1$<br>4.2<br>4.0<br>2 <sub>1</sub><br>3.8<br>3.5<br>3.3<br>$\mathbf{1}$<br>3.1<br>2.8<br>2.6<br>2.4<br>2.1<br>1.9<br>1 | $\mathbf 1$<br>2 | 1<br>1<br>1<br>1<br>$\mathbf{1}$<br>$\mathbf{1}$<br>2<br>$\mathbf 1$<br>$1\quad1$<br>$\sqrt{2}$<br>$\sqrt{2}$<br>11<br>$1\quad1$ | 1<br>$\mathbf{1}$ | 823.0<br>807.2<br>791.3<br>775.5<br>759.6<br>743.8<br>727.9<br>712.1<br>696.3<br>680.4<br>664.6<br>648.7<br>632.9<br>617.0<br>601.2<br>585.3<br>569.5<br>553.7<br>537.8<br>522.0<br>506.1<br>490.3<br>474.4<br>458.6<br>442.8<br>426.9<br>411.1<br>395.2<br>379.4<br>363.5<br>347.7<br>331.8<br>316.0 | $\mathbf{1}$<br>$\mathbf 1$<br>1<br>1<br>$\mathbf{1}$<br>$\mathfrak{Z}$<br>1<br>1<br>1<br>1 | $1\quad1$<br>$\mathbf{1}$<br>$\overline{a}$<br>$1\,$<br>$\mathbf{1}$ | $\mathbf{1}$<br>1<br>15<br>2<br>1<br>$1\,$<br>$\overline{a}$<br>$\mathbf{1}$<br>$\mathbf{1}$<br>1<br>1<br>$1\,$ | 2 <sub>1</sub> | 82.0<br>80.6<br>79.2<br>77.9<br>76.5<br>75.1<br>73.7<br>72.4<br>71.0<br>69.6<br>68.2<br>66.9<br>65.5<br>64.1<br>62.7<br>61.4<br>60.0<br>58.6<br>57.2<br>55.9<br>54.5<br>53.1<br>51.7<br>50.4<br>49.0<br>47.6<br>46.2<br>44.9<br>43.5<br>42.1<br>40.7<br>39.4<br>38.0 | 4<br>1<br>1<br>1<br>2<br>1 | $\mathbf 1$<br>2 <sub>1</sub><br>$\mathbf 1$<br>$1\quad1$<br>$\mathbf 1$<br>$\mathbf{1}$ | $\mathbf 1$<br>$\mathbf{1}$ | 1.31<br>1.28<br>1.25<br>1.23<br>1.20<br>1.17<br>1.14<br>1.12<br>1.09<br>1.06<br>1.04<br>1.01<br>0.98<br>0.95<br>0.93<br>0.90<br>0.87<br>0.84<br>0.82<br>0.79<br>0.76<br>0.73<br>0.71<br>0.68<br>0.65<br>0.62<br>0.60<br>0.57<br>0.54<br>0.51<br>0.49<br>0.46<br>0.43 | $\mathbf 1$<br>1<br>1<br>1<br>1<br>1 | 1<br>$\mathbf{1}$ | $\mathbf 1$<br>4<br>$\mathbf{1}$<br>$\mathbf{1}$ | $1\,$<br>$\overline{2}$ |
| $1\quad2$<br>AVz                                                                                                    |                  |                                                                                                    | 3 4               |                                                                                                    |                                                                                             | 1 2                                                                  |                                                                                                    | 3 4            |                                                                                                    | 1 2                        | 3 4                                                                                      |                             |                                                                                                    |                                      | $1\quad2$         | 3 4                                              |                         |
| Gwert:<br>1.9183<br>min<br>9.3229<br>max<br>$\vdash$ .                                                                                                    |                  |                                                                                                    |                   |                                                                                                    |                                                                                             | 316.0000<br>823.0000                                                 |                                                                                                    |                |                                                                                                    | 38.0000<br>82.0000         |                                                                                          |                             |                                                                                                    |                                      | 0.4325<br>1.3098  |                                                  |                         |

Häufigkeitsverteilung Arbeitsprobengelingen vs. Gwert in Übungsprogrammen von COGPACK

f:

in den Zellen Häufigkeiten als einstellige Zahl.

Code AVz:

1 Arbeitsprobe bereits in Tagesklinik ungenügend.

2 Arbeitsprobe außerhalb begonnen, vorzeitig Abbruch wg. Leistungsmangels.

3 Arbeitsprobe außerhalb mit Problemen durchgehalten; Fremdbeurteilung.

4 Arbeitsprobe außerhalb ohne Probleme durchgehalten; Fremdbeurteilung.

#### **Subprogramm VERGLEICHE**

Ein Überschneidungsbereich der Werte misslungener und gelungener Arbeitsproben findet sich zwischen Gwert= 3.42 und Gwert= 4.91.

Soll möglichst niemand ausgeschlossen werden, dessen Arbeitsprobe außerhalb der Klinik gelingen könnte, dürfte man für die Zulassung zur Arbeitsprobe nur Gwert < 4.91 fordern. Man hätte dann richtig zugeordnet:

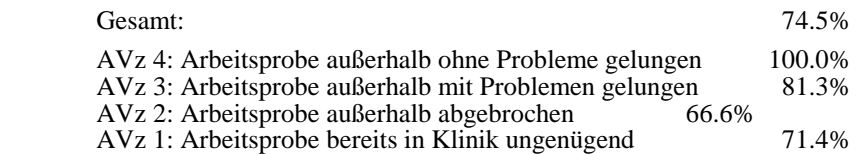

Sollen möglichst Abbrüche in Arbeitsproben außerhalb der Klinik vermieden werden, wäre ein Gwert < 3.8, besser noch < 3.42 für die Zulassung zu fordern. Bei Anforderung Gwert < 3.42 hätte man richtig zugeordnet:

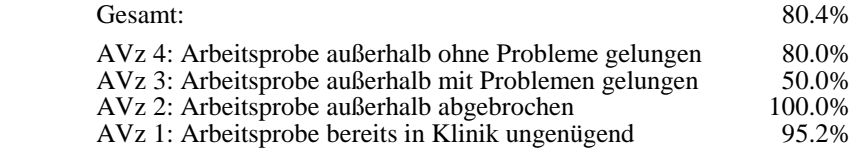

Will man in allen Gruppen möglichst wenige falsch klassifizieren, ein zunächst eher archivarisches Interesse, wird man den Grenzwert ebenfalls bei 3.42 setzen. An diesem Grenzwert stören jedoch zu viele Ausschlüsse unter den gelungenen Arbeitsproben. Fordert man richtige Zuordnung wenigstens für alle ohne Probleme gelungenen Arbeitsproben, ergibt sich die Grenze bei < 4.318. Man erreicht richtige Zuordnungen:

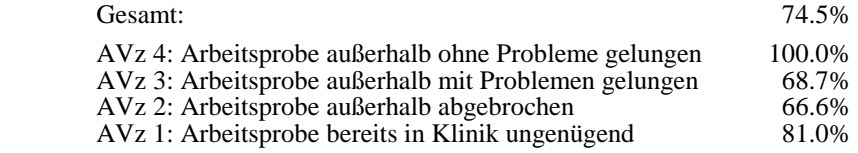

#### **Subprogramm RECHNEN**

Ein Überschneidungsbereich der Werte misslungener und gelungener Arbeitsproben findet sich zwischen Gwert =  $550$  und Gwert = 743.

Soll der Ausschluss derer, deren Arbeitsproben außerhalb Klinik gelingen könnten, vermieden werden, darf man für die Zulassung nur Gwert > 550 fordern und hätte dann richtig zugeordnet:

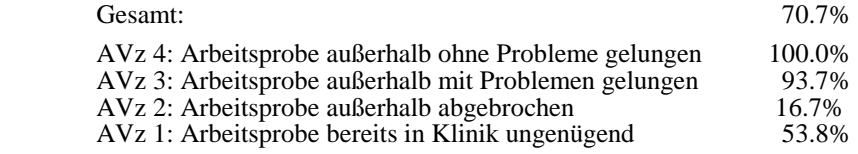

Sollen möglichst Abbrüche in Arbeitsproben außerhalb der Klinik vermieden werden, wäre ein Gwert > 743 für die Zulassung zu fordern. Man hätte dann richtig zugeordnet:

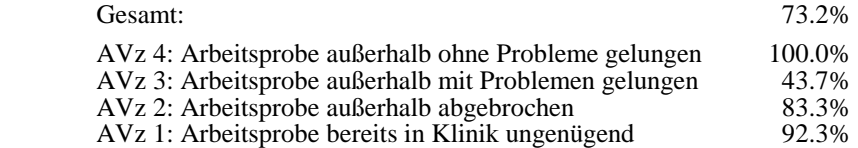

Will man in allen Gruppen möglichst wenige falsch klassifizieren, findet man bei RECHNEN zwei gleich gute Grenzwerte, den eben genannten bei 743 und einen weiteren bei 675, der zugleich als Mitte beider Fehlerrisiken gelten kann. Fordert man Gwert > 675, erreicht man richtige Zuordnungen

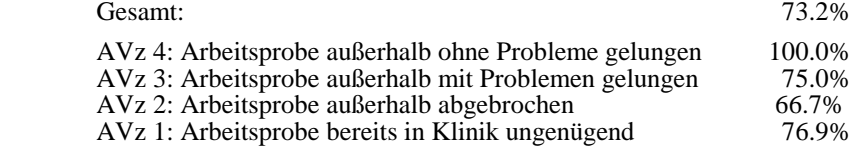

#### **Subprogramm AUGENZEUGE**

hat einen Überschneidungsbereich zwischen 60 und 66. Bei Anforderung Gwert > 60% richtige Antworten ordnet man alle gelungenen Arbeitsproben (AVz 3 und 4) richtig zu, jedoch nur 60% der bereits in der Klinik gescheiterten (AVz 2 kommt nicht vor) und liegt insgesamt mit 81.0% am besten. Anforderung Gwert > 66 erreicht insgesamt 76.2% richtige Zuordnungen, ordnet alle misslungenen richtig, missfällt aber durch 50% Fehlzuordnung bei unproblematisch außerhalb gelungenen und 43.9% Fehlzuordnung bei den mit Problemen außerhalb der Klinik gelungenen Arbeitsproben.

#### **Subprogramm REAKTION**

hat einen Überschneidungsbereich zwischen 0.70 und 0.52. Die beste Zuordnung insgesamt mit 77.8% erreicht man bei der Anforderung Gwert < .60 (fehlerkorrigierte sec pro Reaktion).

#### **Kombinierte Vorhersage**

Eine Verbesserung der Vorhersage des Arbeitsprobengelingens sollte durch simultane Verwendung mehrerer Übungswerte erreichbar sein. In der Stichprobe finden wir nur für die Kombination VER-GLEICHE und RECHNEN genügendes N: für 28 der 73 Patienten liegen in beiden Übungen Werte vor. Wir verwenden zur Vorhersage die inhaltlich optimal erscheinenden Grenzwerte: bei RECHNEN sei > 675, bei VERGLEICHE sei < 4.318 zur Prognose des Gelingens gefordert. Nachfolgende Tabelle zeigt das Ergebnis.

Verteilung Arbeitsprobengelingen vs. kombinierte Vorhersage RECHNEN und VERGLEICHE

| Arbeitsprobe Code AVz: |   |    | Summe |  |
|------------------------|---|----|-------|--|
| Vorhersagen:           |   |    |       |  |
| beide Misslingen       |   |    |       |  |
| eines Misslingen       |   |    | 10    |  |
| beide Gelingen         |   | h  |       |  |
| Summe                  | h | 10 | 28    |  |

In den Zellen stehen einfache Häufigkeiten. Code AVz s. oben.

Die Anforderung, sowohl in RECHNEN wie auch in VERGLEICHE sollen bessere Leistungen als die definierten Grenzwerte zur Arbeitsprobenzulassung bestehen, klassifiziert alle misslungenen Arbeitsproben richtig, alle unproblematisch gelungen richtig und 6 von 10= 60% der mit Problemen gelungenen richtig bei einer Gesamtrichtigkeit von 85.7%. Das ist eine Verbesserung, in prozentualen Zuwächsen zwar nicht allzu dramatisch, in der klaren Trennung von miss- und gelungenen jedoch überzeugend.

Am schwersten lassen sich die Gruppen AVz 2 (abgebrochene Arbeitsproben außerhalb) und AVz 3 (mit Problemen aber regulär beendete Arbeitsproben außerhalb der Klinik) trennen. Die Entscheidung Abbruch oder mit Problemen Weitermachen scheint nicht nur aufgrund von Leistung zu fallen. Vermutlich kommen hier psychosoziale Faktoren ins Spiel, wobei soziale Fähigkeiten von Betreuten und Betreuern interagieren dürften. Dennoch ist die prognostische Valenz bereits einzelner Gwerte beachtlich. Eine Durchsicht extrem herausfallender Werte legt zudem nahe: die anfangs genannte 4- Wochen Frist war für einige Patienten zu lang gewählt; bei abklingenden Manien oder abklingenden Depressionen können innerhalb von 4 Wochen durchaus bedeutsame Änderungen im Leistungsverhalten stattfinden. Deshalb schlagen wir vor, nur 1-2 Wochen zwischen Erhebung der Gwerte und Arbeitsprobenbeginn zuzulassen.

Der gefundene Zusammenhang zwischen Arbeitsproben und Gwerten kann allgemeinere Gültigkeit beanspruchen, da die herangezogenen Arbeitsproben eine breite Spanne von klinischer Arbeitstherapie über geschützte Werkstatt und Ausbildung bis zu regulärer Ganztagsarbeit umfassten. Die erarbeiteten Grenzwerte bedürfen jedoch der Bestätigung, insbesondere können sie nicht ohne weiteres auf andere Settings angewendet werden.

## **5.8 Normwerte**

Mitgeliefert werden *vorläufige* Normwerte für manche Übungsalternativen, Nichtpatienten und diverse Diagnosegruppen werden gesondert gelistet. Normen stehen in Datei NORMS.DBF. Sie sind in Menu *Normen/Ndatei* nachschlagbar, auf Wunsch mit dem Ergebnisreport ausgebbar (siehe Menu *Optionen/Output*), liegen Profilen zugrunde und können alternativ zu Vdatei als Vergleichswerte nach Übungsläufen gezeigt werden. In GRDEF.DBF kann man Normgruppen definieren, mit CTOOLS Werte aus eigenen Daten errechnen und diese über Menu *Datei/Pfade/Ndatei* einbinden.

Die ausgelieferte NORMS.DBF enthält die zum Auslieferungszeitpunkt verrechneten Daten. Auswahlkriterien und Stichprobenmerkmale sind in cap. 5.1 spezifiziert. Wer die Stichprobenkriterien erfüllt, wird in die Verrechnung aufgenommen. Kleine Zahlen bleiben stehen, wir warnen aber vor Überinterpretation. In Datei CKON\* Parameter minNorms kann man festlegen, welche Minimalbesetzung Normgruppen haben müssen, um in COGPACK dargeboten zu werden.

Aus cap. 5.1 ersehen Sie, dass hochakute Störungsbilder ausgeschlossen waren, d.h. dass Werte meist von Patienten in der Rehabilitationsphase erhoben sind. Dies u.a. deshalb, weil der generelle Eindruck ist, dass die Akuität einer Erkrankung für Leistungswerte oft bedeutsamer ist als globale ICD-Diagnosen. Akuitäts-cut-offs sind aber nicht leicht zu ziehen. Bei Hirnorganischen Syndromen ist ein breites Patientenspektrum aus mehreren Zentren enthalten, bei einem erheblichen Teil dieser Patienten ist mit geringer Schädigung bzw. restitutio zum Zeitpunkt der Erhebung zu rechnen. Einbezogene schizophrene Patienten stammen überwiegend aus tagesklinischer Behandlung zur Einleitung von beruflichen Rehabilitationsmaßnahmen, auch hier sind weitgehend restituierte Bilder vorwiegend nach paranoider Form vorherrschend. Eher schwere und anhaltende Störungen lagen hingegen bei den einbezogenen Zwangsneurosen vor, dies, weil speziellere Akuitäts-cut-offs und Klienten aus ambulanter Behandlung weitgehend fehlen: man stelle sich Patienten vor, die bei Übung VERGLEICHE eine beträchtliche Steigerung des Erregungsniveaus zeigen, wenn sie schnell entscheiden sollen, ob zwei Figuren gleich sind. Schizoaffektive Psychosen werden gesondert geführt, um Tendenzen zu strengerer Schizophrenie-Abgrenzung zu genügen. Aus bisherigen Zahlen ist nicht entscheidbar, ob diese Trennung für COGPACK bedeutsam ist. Nicht getrennt sind manische und depressive Restzustände bei Zyklothymien; einziger Grund: geringes N.

Abkürzungsverzeichnis zu den vorläufigen Normgruppendaten

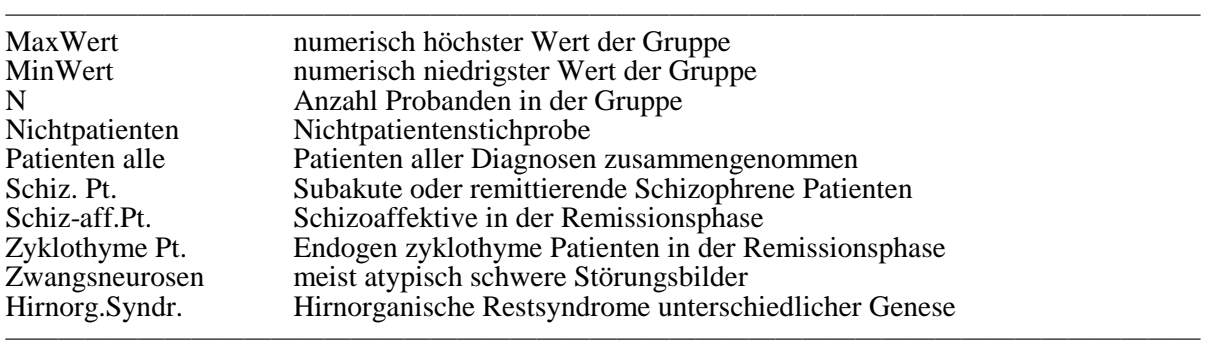

M, SD, Maxwert und Minwert beziehen sich auf Gesamtwerte (Gwerte). Die Art der Gwertbildung wird am Bildschirm genannt. Von ihr hängt ab, ob der numerisch höchste oder niedrigste Wert den Bestwert für eine Übung darstellt.

Übungen wurden in der Regel mit Zufallsreihenfolge in Serien vorgegeben, um Reihenfolgeeffekte gering zu halten und die Repräsentativität zu sichern. Abweichend wurden bei folgenden, meist ohnehin vorbildungsabhängigen Übungen auch vom Probanden frei aus Interesse gewählte Läufe mitverwertet:

FOLGE, KALORIEN, LOGIK a, NOTE&TON, RECHNEN, SCHREIBEN, VOKABELN, ZAHLWANDELN.

# **5.9 Übungsleistung und Diagnosen**

Das vorliegende Zahlenmaterial erlaubt vor allem Aussagen zu Schizophrenen und zu Übungen, für die Werte aus permutierten Serien (s. cap. 5.8) in genügender Anzahl vorliegen, da wenige Extremwerte einen Mittelwert um so mehr verzerren je kleiner das Subgruppen N. Da das Subgruppen N hier noch häufig klein, sind nachfolgende Statements nur als Tendenz zu werten. Bei Durchsicht der Gwertverteilungen fallen aus experimentellen Arbeiten bekannte Ergebnisse auf:

Fast immer haben Schizophrene höhere Streuungen der Werte im Vergleich zu Nichtpatienten und zu Zyklothymen. Im Mittel liegen Schizophrene meist unter Nichtpatienten, jedoch mit unerwarteten Ausnahmen: BEGRIFFE, REAKTION. Im Mittel liegen Schizophrene manchmal auch unter Zyklothymen. Ob letzteres stattfindet, scheint v.a. vom Grad der kognitiven Verlangsamung der aufgenommenen Depressiven abzuhängen. Am meisten Probleme, mit Zyklothymen mitzuhalten, haben Schizophrene bei LOGIK b, REIHE, RECHNEN a, RECHNEN l, SUCHEN, ANAGRAMME, ANZAHL.

Im Mittel etwa gleich liegen Schizophrene mit Zyklothymen bei VERGLEICHE, REAKTION, STOP-PEN, TASTEN, FOLGE, AKKORD, MERKEN, AUGENZEUGE. Besser schneiden sie ab bei BEGRIFFE und LABYRINTHE. Wir finden bei Schizophrenen auch gute Werte, z.T. Bestwerte. Es fällt schwer, eine einheitliche Gruppe Schizophrener auszumachen und die Suche nach Untergruppen wird ein weiteres Mal verständlich.

Halbzeitwerte deuten auf verlängertes Warmlaufen der Schizophrenen. Verglichen mit Nichtpatienten findet sich ähnliches aber auch bei anderen Diagnosegruppen.

Das Gesagte ist anhand mitgelieferter Norm- und Halbzeitwerte nachvollziehbar. Angefügt sei die Beobachtung, dass schwere Depressionen Leistungen und damit Gwerte in fast allen Übungen erheblich mindern. Am eindrucksvollsten zu beobachten war dies anhand der Übungen AUGENZEUGE und MERKEN, die ansonsten für die Diagnostik hirnorganischer Reststörungen brauchbar scheinen. Generell scheint Leistung eher von der Krankheitsakuität als von globalen ICD-Diagnosen abhängig.

# **5.10 Übungsleistung und Medikation**

Die verwerteten Übungen sind bei Schizophrenen zu 9.2%, bei Zyklothymen zu 29.4%, bei Neurosen /Persönlichkeitsstörungen zu 31.0% ohne Psychopharmaka zum Übungszeitpunkt aufgenommen. In cap. 5.1 sind für neuroleptische Medikation Höchstgrenzen für Aufnahme in Stichproben gesetzt, andere neuroleptische Stoffgruppen wurden anhand von Äquivalenztabellen bewertet. Ob derartige Grenzziehungen ohne Berücksichtigung der individuellen Behandlungsnotwendigkeit und Medikamentenverträglichkeit sinnvoll ist, ist fraglich. Ein Beispiel: der beste Wert innerhalb von 3 Jahren bei über 100 Patienten in Übung VERGLEICHE registrierte Wert fiel heraus, weil der Patient zum Zeitpunkt 20 mg Haloperidol/die einnahm. Wir konnten unter Medikation in Einzelfällen deutliche Besserungen sehen. Statistisches Material liegt noch nicht vor, es finden sich aber ähnliche Berichte z.B. bei Orzack & Kornetsky 1971, Wohlberg & Kornetsky 1973. Wir beobachten andere Patienten, deren Medikation unter der gesetzten Grenze liegt, die aber gravierend motorisch eingeschränkt und verlangsamt sind und der Einschränkung wegen aus der Stichprobe ausgeschlossen wurden.

Übungen, die schnelle kurze Tastendrucke oder Mausclicks verlangen wie z.B. FOLGE, scheinen anfällig für extrapyramidale Neuroleptika-Nebenwirkungen; typischer Fehler: der Finger wird trotz mehrfacher und verstandener Erläuterung der Wiederholfunktion der Tastatur nicht schnell genug vor Auftreten des nächsten Items wieder von der Taste heruntergenommen. Sobald wir Derartiges beobachteten, haben wir abgebrochen und erst nach Reduktion, Um- oder Absetzens der Medikation den Patienten wieder einbezogen. Übungsprogramme wurden z.T. mit längeren Pausen zwischen den Vorgaben versehen, zwischenzeitliche Eingaben werden z.T. abgefangen, so bei VERGLEICHE.

Eine allgemeine Regel ist nur so zu geben, dass individuelle Verträglichkeit von Medikation hinsichtlich Stoffgruppe, Dosis und Psychoseakuität zum jeweiligen Zeitpunkt neu zu bewerten ist.

## **5.11 Übungswiederholung und Lerntransfer**

Von *Übung*sprogrammen sollte nicht wie in der klassischen Testtheorie als Wiederholungsreliabilität gefordert werden, dass sie gleiche Ergebnisse bei Wiedervorgabe an dieselbe Person liefern, vielmehr sollte man wünschen, dass Übung rasche Verbesserung bringt, eine Argumentationssschiene, die oben anhand der Halbzeitwerte ausgeführt ist. Die Erwünschtheit rascher Verbesserung gilt nicht nur für spezielle Inhalte, sondern auch und noch mehr für allgemeine und übertragbare Fertigkeiten und Strategien. In COGPACK ist transfer of learning vielfältig zu erwarten, z.B.:

Routine mit Abfragesyntax, Tastatur, Maus. Cues werden sicherer erfasst, wiederkehrende Tasten schneller und sicherer gefunden. Zeit und Richtigkeit verbessern sich unabhängig vom Iteminhalt.

Auffassung von Anweisungen. Beispiel: die Erklärung über Punktewertung, Zeitabzug etc. werden allmählich in ihrer Tragweite erkannt und erst nach mehrfachem feedback taktisch voll genutzt.

Patienten haben oft wenig Routine im Lesen oder Sich-Einstellen auf fremdgesetzte Leistungsstandards. Dies bedeutet verlängertes warming up, wie oben anhand der Halbzeitwerte demonstriert.

Lernen von übertragbaren Inhalten und allgemeineren Lösungsstrategien.

Derartige Lernübertragung findet nicht nur bei Wiederholung derselben Übung und gleichartiger Items sondern auch bei in Serie gegebenen verschiedenen Übungen statt. Um Serienvorgabeeffekte gering zu halten, d.h. die Fehlervarianz auf alle Übungsprogramme gleichzuverteilen, führten wir Permutationsschemata ein. Innerhalb einer Übung schätzen wir transfers mithilfe der Halbzeitwerte.

Wiederholungen desselben Übungsprogramms wurde noch nicht systematisch untersucht. Für die hier berichteten Stichproben wurden Wiederholungsläufe explizit excludiert. Zu erwarten ist, dass sich diese Frage je nach Programm und Wiederholumständen unterschiedlich beantwortet. Eine erste Durchsicht unsystematisch entstandener Wiederholungsläufe legt folgende Tendenzen nahe:

Seltene Vorgaben derselben Übung in Zeitabständen > 2 Monate lassen insbesondere bei Übungen mit variablen, über Zufallsroutinen gesteuerten Aufgaben kaum transfers erwarten. Hier fallen dann Schwankungen des Grundbefindes, z.B. der Psychoseakuität ins Gewicht.

Häufige Wiederholung in sehr kurzen Intervallen, z.B. am selben Tag oder pausenlos hintereinander bringen oft Verbesserungen ähnlich wie bei Halbzeitwerten bis zu einer individuell unterschiedlichen Höchstleistung, danach folgen wieder Abfälle unter Ermüdung, überzogenem Leistungsdruck o.ä.. Programme, die jedesmal identische Aufgaben vorgeben, sind zur Wiederholungsprüfung in kurzen Intervallen nicht und auch bei längeren Intervallen nur begrenzt verwendbar.

Generell ist bei andauernder Wiederholung auch mit Ermüdung und Abfall der Konzentration und Motivation und störenden Interferenzen von vorherigen auf nachfolgende Aufgaben zu rechnen, vor allem dann, wenn Denkzerfahrenheit oder Depressivität mit im Spiel ist.

### **5.12 Zusammenfassung**

Für einen Teil der Übungsprogramme aus COGPACK konnte gezeigt werden, dass sie hinsichtlich Aufgabenstruktur, mittlerer Schwierigkeit und Akzeptanz für Klientels psychiatrischer Tageskliniken und rehabilitativer Einrichtungen geeignet sind: statistisch signifikante und praktisch relevante Übungserfolge finden sich bereits in kurzen Übungssequenzen. Zusammenhänge zwischen Leistung in einigen Übungen und dem Gelingen von nachfolgenden Arbeitsproben legen beachtliche prognostische Valenz nahe. Korrelative Statistiken geben Hinweise auf Alters- und Vorbildungsabhängigkeit einzelner Übungsleistungen sowie auf mögliche Profilauswertungen im Gesamtpaket. Vorläufige Normtabellen, die im Programm selbst und in dessen Outputroutinen eingearbeitet sind, berichten Werte gesondert für Nichtpatienten, schizophrene, schizoaffektive und zyklothyme Psychosen, schwere Neurosen und hirnorganische Syndrome jeweils in der Rekonvaleszenz. Stichprobenumfänge bedürfen jedoch der Ergänzung. Für Übungen, die stark von spezifischen Vorerfahrungen abhängen oder mehr der Förderung motivationaler Aspekte dienen, erscheint normorientiertes Vorgehen wenig adäquat. Hingegen zeigen sich bei anderen Übungen durchaus diagnosebezogene Unterschiede in Leistungsschnitt und Leistungsstreuung, wobei jedoch die Erkrankungsakuität als erheblich modifizierender Faktor erscheint.